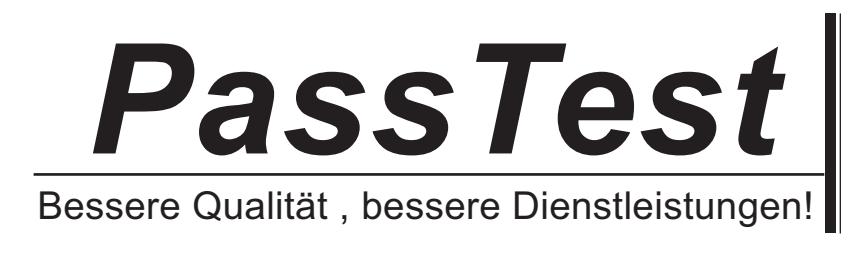

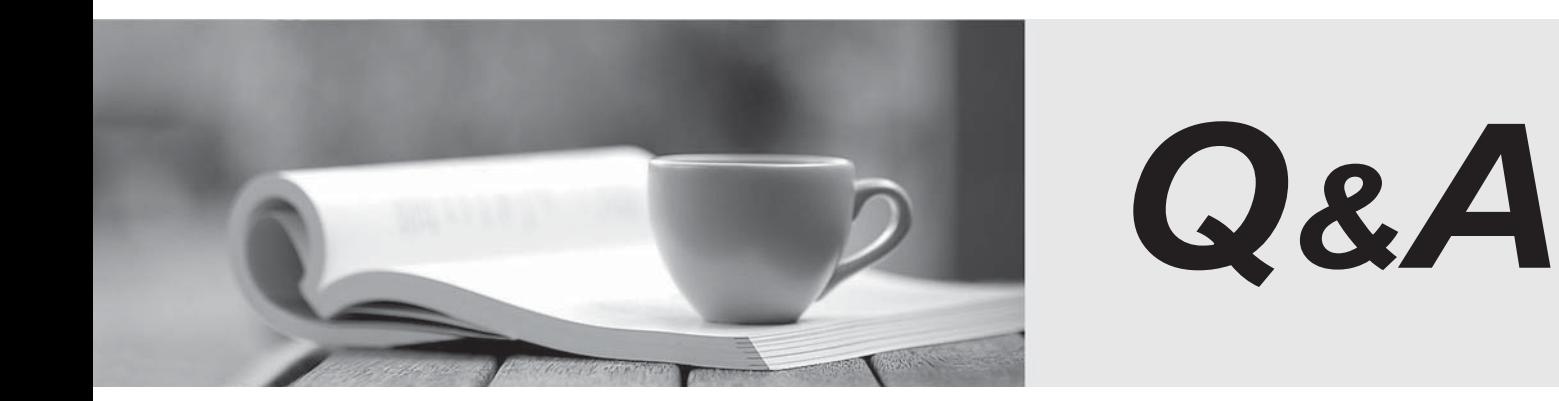

http://www.passtest.de

Einjährige kostenlose Aktualisierung

## **Exam** : **000-056**

# **Title** : Rational BuildForge v7.1

### **Version** : DEMO

- 1.What does collector data populate manifests for?
- A. Build Forge Enterprise Edition
- B. Build Forge Standard Edition
- C. all properly licensed editions
- D. servers configured with collectors

#### **Answer:** A

2.The Build Forge services layer is served by the default application server and which alternative platform? The contract of the contract of the contract of the contract of the contract of the contract of the contract of the contract of the contract of the contract of the contract of the contract of the contract of the

- A. WebSphere application server
- B. Apache Tomcat application server
- C. WebLogic application server
- D. JBoss Enterprise application platform

#### **Answer:** A

- 3.What are the primary roles of the agent? (Select three.)
- A. to listen for instructions from the Build Forge Console
- B. to calculate CPU profile on the client machine
- C. to accept API calls
- D. to execute instructions from the Build Forge Console

**Answer:** A,B,C,D

4.What can developers use to start Build Forge projects and view job results from within their IDE?

- A. the Build Forge IDE
- B. the TFS plug-in
- C. the Build Forge Eclipse perspective
- D. an iPhone running Firefox
- **Answer:** C
- 5.What does creating an environment snapshot produce?
- A. a new instance of an existing environment
- B. a copy of an existing environment
- C. a revision of an existing environment with a version number
- D. a delta from the original environment

#### **Answer:** A

- 6.What is the best way to handle excessive step log output?
- A. through direct use of the Build Forge API
- B. by limiting the log data generated by the project steps
- C. by upgrading the disk subsystem on the database server
- D. through use of Build Forge Console clustering support

#### **Answer:** B

7.What happens when the dot command.set is used to assign a value to an environment variable?

- A. The job environment value is changed on-the-fly.
- B. The value of the master environment record is changed.
- C. A new environment variable is created and added to the master environment record.
- D. The value of the job environment is changed, but the change is lost when the job is finished.

### **Answer:** B

8.What can be done to gain optimal performance from Build Forge?

- A. set all project Run Limits to Unlimited
- B. increase Max Jobs to greater than the maximum number of concurrent jobs

C. measure baseline performance of a known project, then individually vary Build Forge and database performance parameters and re-measure

performance

D. increase the Run Queue size to greater than the maximum number of concurrent jobs

**Answer:** C

9.On which system can IBM Installation Manager (IIM) be used to install multiple Build Forge Management Console versions that can be selectively started without additional intervention?

- A. System z
- B. System i
- C. UNIX
- D. Windows
- **Answer:** C
- 10.Where are detailed system messages available?
- A. <install directory>/?apache/tomcat/logs directory
- B. the Build Forge user interface Administration Messages panel
- C. project step logs
- D. server manifests

**Answer:** A